# **ZEBRA**

# Release Notes

# *Active Focus Manager for Windows July 2024*

# **Contents**

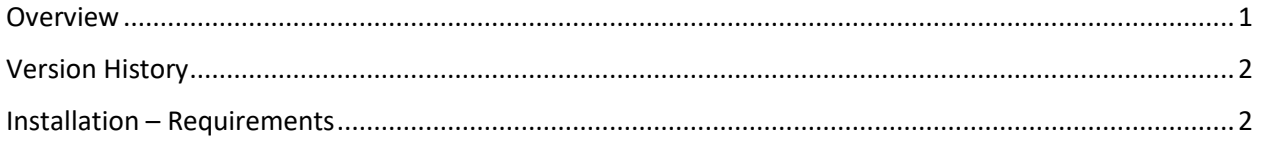

## <span id="page-0-0"></span>**Overview**

The AFM tool keeps track of which window has active focus on the computer and configures the scanner to send data to meet that window's input needs.

For example, if Notepad is configured as an application to be targeted by AFM, when Notepad gets the Operating System's focus, it will be the application receiving scanned data. The AFM will make this determination and configure the scanner appropriately.

Functionality,

- 1. AFM can monitor up to 6 screens from up to 3 applications.
- 2. AFM can perform basic data formatting using the DDF (Driver Data Formatting) module when it is utilized in conjunction with the Simulated HID Keyboard module. Note for this to operate correctly the scanner must be configured for the SNAPI protocol.
- 3. AFM determines the active window based on user's mouse click within a window.

For support, please visit [http://www.zebra.com/support.](http://www.zebra.com/support)

ZEBRA and the stylized Zebra head are trademarks of Zebra Technologies Corporation, registered in many jurisdictions worldwide. All other trademarks are the property of their respective owners. ©2024 Zebra Technologies Corporation and/or its affiliates. All rights reserved.

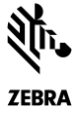

### <span id="page-1-0"></span>Version History

#### Version 1.0.10.0 - 07/2024

- 1. The console window will no longer be displayed when AFM is launched.
- 2. Added support to enable or disable a scanner based on the active focused screen.

#### Version 1.0.9.0 - 01/2024

- 1. Added support to enable a scanner's **Advanced Data Formatting (ADF)** rule set(s) from the AFM configuration file (AppSettings.xml) based on the active focus screen. Note the ADF rule set must already be programmed to the scanner for AFM to enable / disable it.
- 2. Added support to enable a scanner's **Multicode Data Formatting (MDF)** group(s) from the AFM configuration file based on the active focus screen. Note the MDF group(s) must already be programmed to the scanner for AFM to enable / disable it.
- 3. Added support to enable a scanner's **Unique Device Identifier (UDI)** rule from the AFM configuration file based on the active focus screen. Note the UDI rule must already be programmed to the scanner for AFM to enable / disable it.
- 4. Added support to enable a scanner's **Driver's License (DL)** parsing rule from the AFM configuration file based on the active focus screen. Note the DL Parsing rule must already be programmed to the scanner for AFM to enable / disable it.
- 5. AFM source code now supports both Visual Studio 2022 and .NET 8.

#### Version 1.0.7.0 - 07/2023 (Initial Release)

- 1. Added support to configure Driver Data Formatting (DDF) in CoreScanner from the AFM configuration file (AppSettings.xml) based on the active focus screen.
- 2. Implemented a new logging module for AFM to track application execution flows and error logging details.
- 3. Added support to install and launch AFM based on admin/user privileges.
- 4. Added support to configure AFM to launch at Windows start up using command line.

### <span id="page-1-1"></span>Installation – Requirements

#### Hardware Requirements

- Pentium Dual-Core E214 1.6GHz or Pentium Mobile Dual-Core T2060 or Pentium Celeron E1200 1.6GHz.
- 2GB RAM 1.2 GB free hard drive space.

#### Software and Supported Operating Systems

• Supported Operating Systems

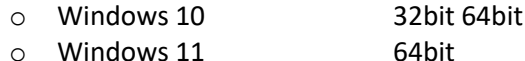

#### Other Requirements

• .NET 8 Desktop Runtime v8.0.0 (x86) required for both 32bit and 64bit platforms.

ZEBRA and the stylized Zebra head are trademarks of Zebra Technologies Corporation, registered in many jurisdictions worldwide. All other trademarks are the property of their respective owners. ©2024 Zebra Technologies Corporation and/or its affiliates. All rights reserved.

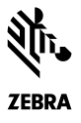

o NOTE: Visit [https://dotnet.microsoft.com/en-us/download/dotnet/thank](https://dotnet.microsoft.com/en-us/download/dotnet/thank-you/runtime-desktop-8.0.0-windows-x86-installer)[you/runtime-desktop-8.0.0-windows-x86-installer](https://dotnet.microsoft.com/en-us/download/dotnet/thank-you/runtime-desktop-8.0.0-windows-x86-installer) to download .NET 8 Desktop Runtime v8.0.0 (x86).

ZEBRA and the stylized Zebra head are trademarks of Zebra Technologies Corporation, registered in many jurisdictions worldwide. All other trademarks are the<br>property of their respective owners. ©2024 Zebra Technologies Cor